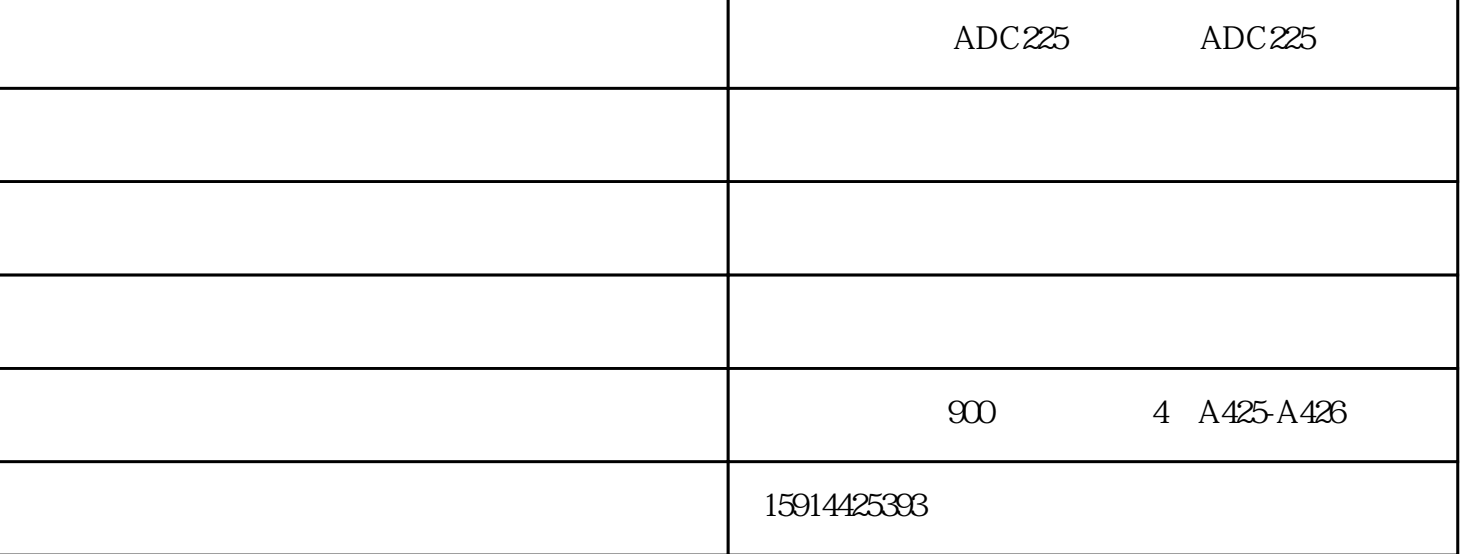

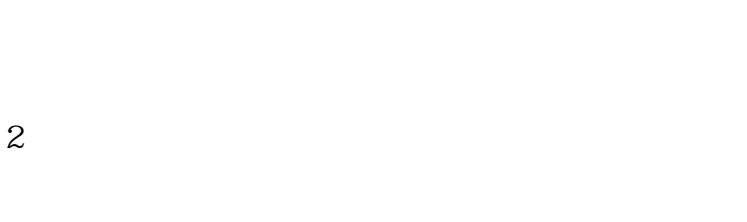

 $1$ 

- 3、按住"GO"键,打开打印机开关。这时除"Ready"外的三个指示灯全亮,
- 4 " GO"
- 5、按两次"GO"键,其他三个指示灯全亮。
- 6 "Go" "Error"

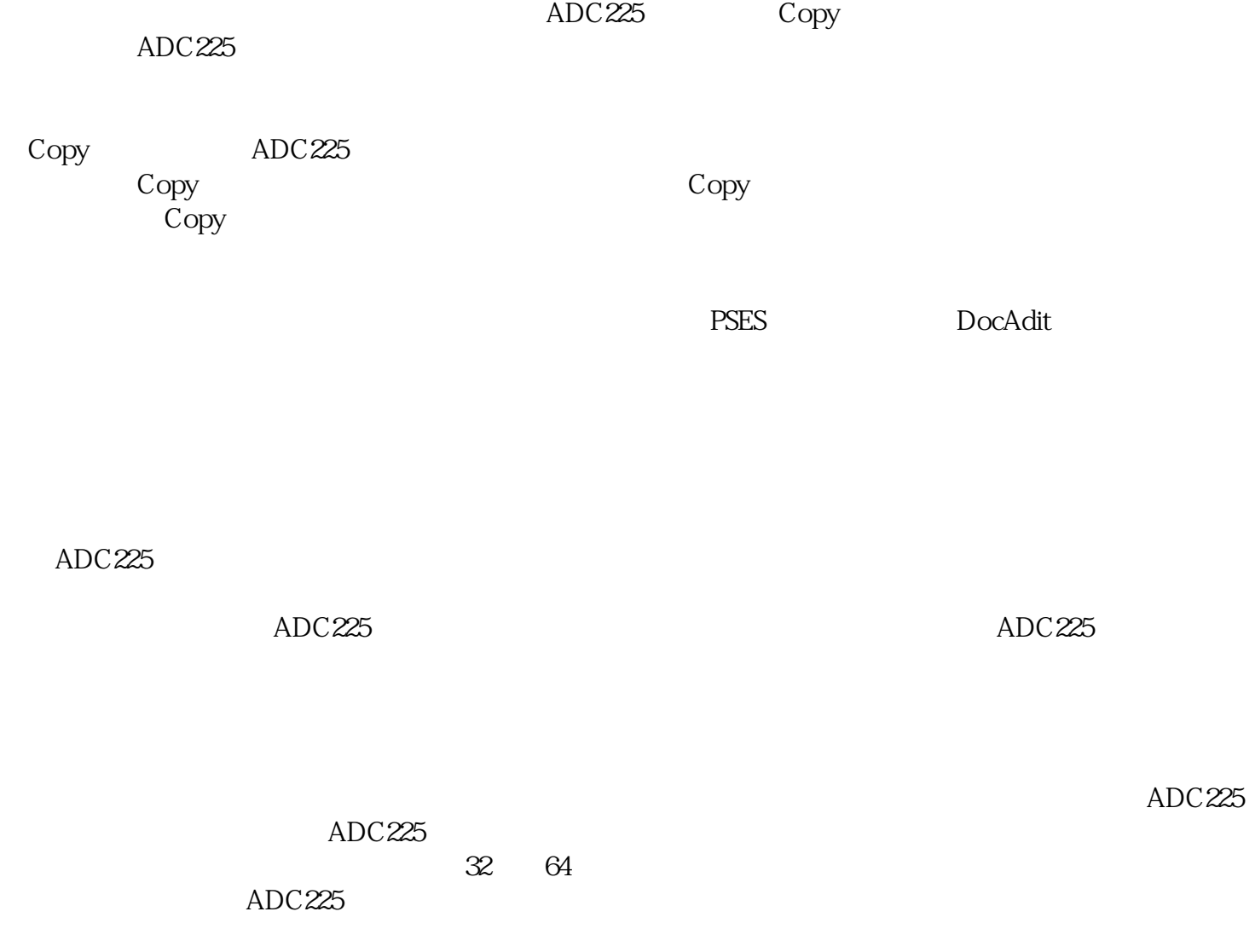

 $($  )- ADC225 - ADC225